## logitech

# **SEMPLICE CONDIVISIONE DI CONTENUTI PER OGNI STANZA.**

## **Logitech Screen Share**

Logitech® Screen Share aggiunge la condivisione intuitiva di contenuti via cavo ai computer dedicati delle sale riunioni. È sufficiente collegare un laptop o un tablet tramite HDMI per avviare la condivisione: non è necessario installare software, inserire un passcode né connettersi a Internet. I partecipanti presenti in sala possono collegare a turno i propri dispositivi per lo streaming di contenuti senza interruzioni.

La soluzione Screen Share, con un dispositivo di acquisizione HDMI e un'applicazione integrata per il computer della sala riunioni, proietta i contenuti sul display della sala, dove può essere visualizzato dai presenti o condiviso in qualsiasi servizio di videoconferenza o gestione riunioni. Per i dispositivi senza output HDMI, è sufficiente collegare un adattatore idoneo. Ciò consente di condividere contenuti dalla maggior parte dei dispositivi, inclusi smartphone, tablet, fotocamere e lettori multimediali.

Screen Share combina un'operatività plug-and-present intuitiva con il massimo grado di affidabilità e prestazioni. Screen Share è facile da installare e usare. Il costo contenuto consente di implementare la soluzione in tutte le sale riunioni.

**Dispositivo Screen Share** N. parte: 939-001553 UPC: 097855135933

### **CARATTERISTICHE TECNICHE DIMENSIONI DEL PRODOTTO E PESO**

**Dimensioni** 14,2 x 24,7 x 83 mm 30 g

**Lunghezza cavo** 250 mm

**Prestazioni**

## **CONTENUTO DELLA CONFEZIONE**

Dispositivo Screen Share Documentazione Fissaggio a velcro Supporti per la gestione dei cavi

## **SPECIFICHE TECNICHE**

Video HD a 1080p fino a 30 fotogrammi al secondo e audio su HDMI

**Ingresso/uscita** Ingresso: HDMI 1.4a e versioni successive Uscita: USB 3.0 o USB 2.0

**Altro** Alimentazione su USB LED di stato

Ingresso: 1280 x 720 (720p) o 1920 x 1080 (1080p) fino a 60 fps Uscita: 1920 x 1080 (1080p) a 30 fps Audio: 48 KHz/16 bit PCM Latenza hardware: < 10 ms

## **REQUISITI DI SISTEMA**

Windows® 7, Windows 8.1 o Windows 10 Mac OS X<sup>®</sup> 10.10 o versioni successive

### **GARANZIA**

2 anni di garanzia limitata sull'hardware

## **LOGITECH SCREEN SHARE Dispositivo per**

**presentazioni**

**Logitech Screen Share Computer sala riunioni\* (ConferenceCam)**

**Display**

## **CONDIVISIONE ISTANTANEA**

È sufficiente connettersi e iniziare la presentazione da laptop, smartphone o tablet.

Non è più necessario controllare continuamente l'ID riunione o il codice di accesso.

Nessun armeggiare con sorgenti di ingresso e telecomandi.

Nessuna installazione software o connessione a Internet: basta connettere il dispositivo e iniziare la presentazione.

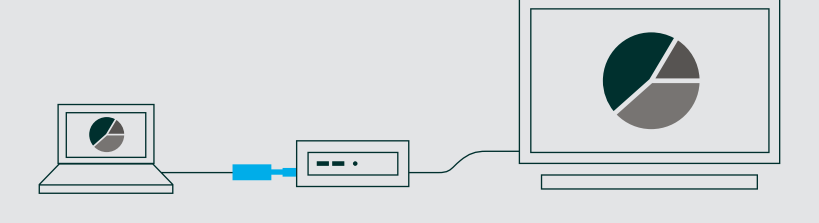

## **CONDIVISIONE IN VIDEOCONFERENZA**

Logitech Screen Share funziona con Zoom, Skype for Business, WebEx, BlueJeans e altri servizi di videoconferenza che supportano la condivisione dei contenuti.

La videocamera per videoconferenze nella sala resta attiva e i relatori possono condividere contenuti ed essere visti e ascoltati allo stesso tempo.

L'applicazione Screen Share viene eseguita sul computer della sala (Windows o Mac) per una facile condivisione durante le riunioni online.

**PASSA IL CAVO E CONNETTI**

Logitech Screen Share riconosce

interruzioni.

**HDMI** 

I relatori possono intervenire senza ritardi o

È sufficiente scollegare il cavo HDMI da un dispositivo e passarlo al relatore successivo.

automaticamente la nuova connessione

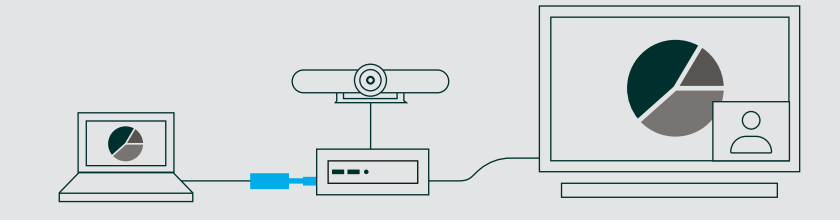

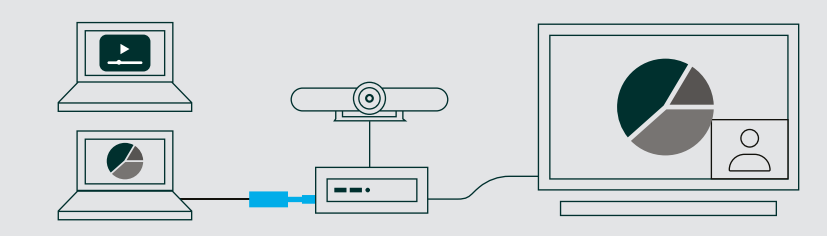

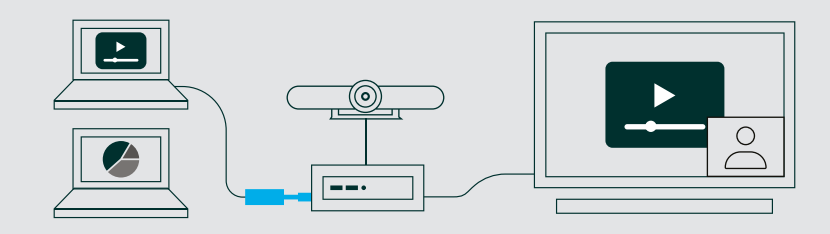

\* L'applicazione Logitech Screen Share viene eseguita nel computer della sala riunioni e può essere scaricata da www.logitech.com/support/screenshareapp.

**Per ordini o altre domande, rivolgiti al fornitore di fiducia.** Logitech Europe S.A., EPFL - Quartier de l'Innovation, CH-1015 Losanna

© 2018 Logitech. Logitech, il logo Logitech e altri marchi Logitech sono di proprietà di Logitech e possono essere marchi<br>registrati. Tutti gli altri marchi registrati appartengono ai rispettivi proprietari. Logitech non s per errori eventualmente contenuti nel presente documento. Le informazioni su prodotto, prezzo e funzionalità contenute nel presente documento sono soggette a modifiche senza preavviso.